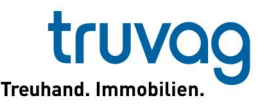

# Kundenportal – effizienter und sicherer Informationsaustausch

Mit dem Zugriff auf das Truvag-Kundenportal steht Ihnen eine effiziente und sichere Methode zur Verfügung, um direkt auf Ihre Kundendokumenten zugreifen zu können.

Für verschiedene Anwendungsfälle kann dadurch die Zusammenarbeit zwischen Ihnen als Kunde und uns als Dienstleister vereinfacht werden. Für Treuhandkunden ist es nicht nur möglich, auf Dokumente wie zum Beispiel Abschlussunterlagen und Steuererklärung zuzugreifen, sondern auch mit uns Dokumente über das Portal zu teilen. Als Stockwerkeigentümer-Gemeinschaft können relevante Dokumente beispielsweise für Versammlungen inskünftig bequem über das Kundenportal auf digitalem Weg zugestellt werden.

Der Zugang erfolgt einfach über die Webseite der Truvag. Ein Computer mit einem aktuellen Internet-Browser genügt. Sie brauchen keine eigene Software anzuschaffen und zu unterhalten. Für Truvag-Kunden wird der Basis-Zugang kostenlos zur Verfügung gestellt. Zusätzliche Services wie beispielsweise das Outsourcing der Kreditorenverarbeitung mit Zugriff auf das gesamte Belegarchiv können auf Wunsch individuell gelöst werden und sind kostenpflichtig.

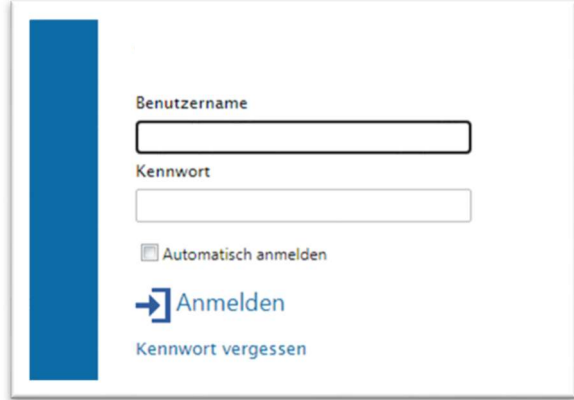

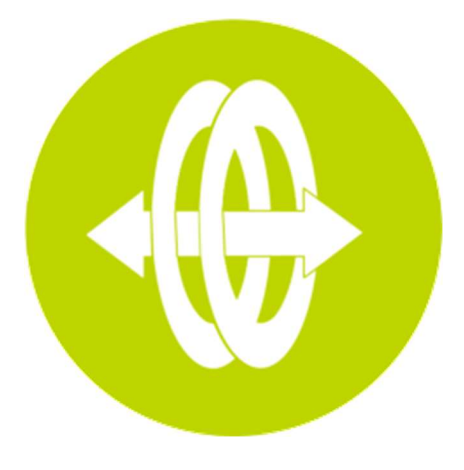

## Greifen Sie jederzeit und überall auf Ihre Informationen zu

#### SICHER.

- Verschlüsselte Kommunikation und Datenhaltung auf eigenen Servern in der Schweiz
- Tägliche Datensicherung auf dem Server der Truvag AG

#### EINFACH.

- Keine zusätzlichen Softwareinstallationen und -updates auf dem eigenen Rechner notwendig
- Hardware- und standortunabhängiger Online-Zugriff auf Ihre Kundendaten
- Durchsuchen Sie Ihre Kundendaten auf der Basis von Schlagworten (Metadaten)
- Das Kundenportal macht es einfach, Informationen zu exportieren, per E-Mail zu versenden oder freizugeben

### WIRTSCHAFTLICH.

Keine Zusatzkosten für Truvag-Kunden

#### Drei Schritte zum Erfolg

- 1. Kontaktaufnahme mit Kundenbetreuer/in
- 2. Mit wenigen Angaben schalten wir Ihr Profil auf unserem Server frei.
- 3. Sie melden sich via Internet auf https://www.truvag.ch/portale an egal wo Sie gerade sind.

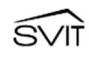